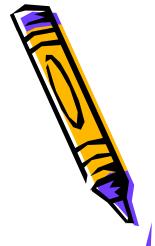

## Technology Applications in Agriculture

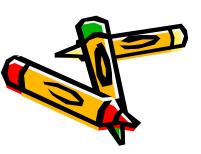

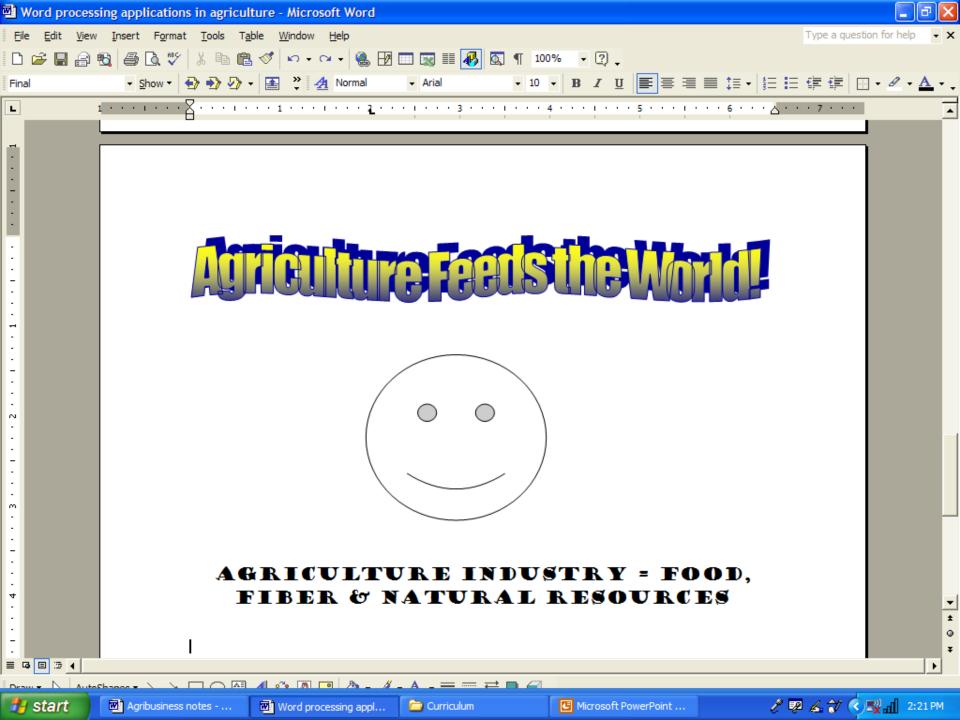

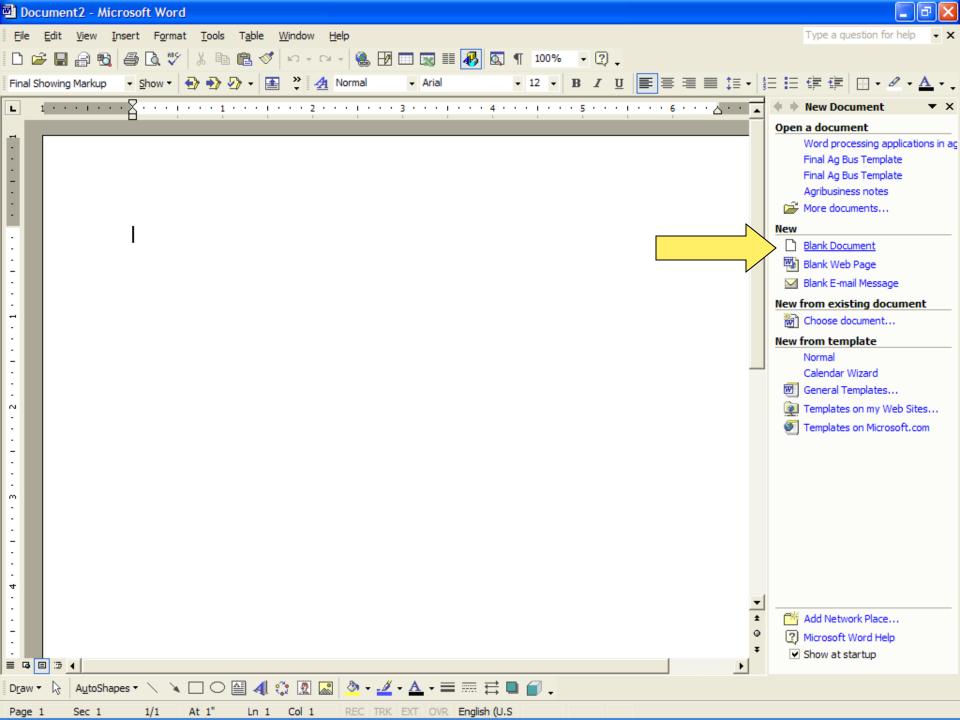

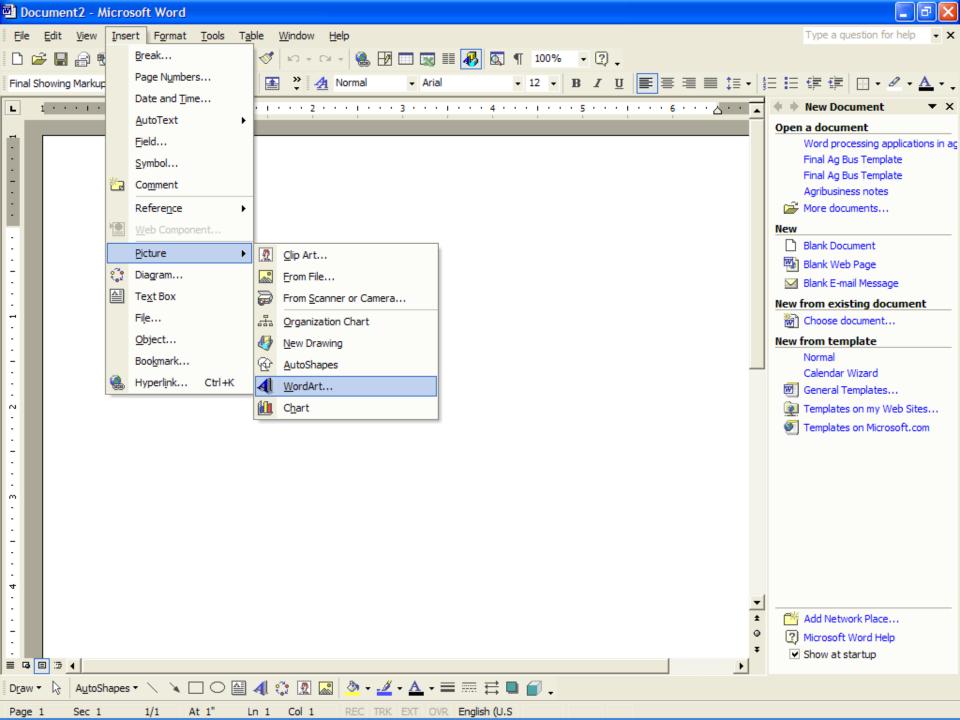

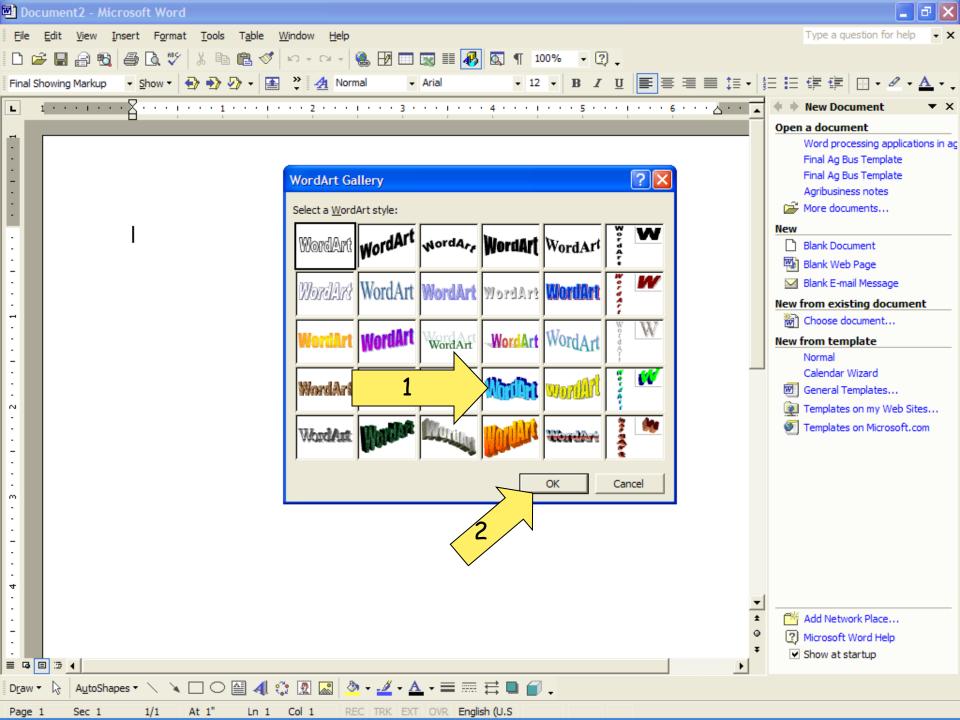

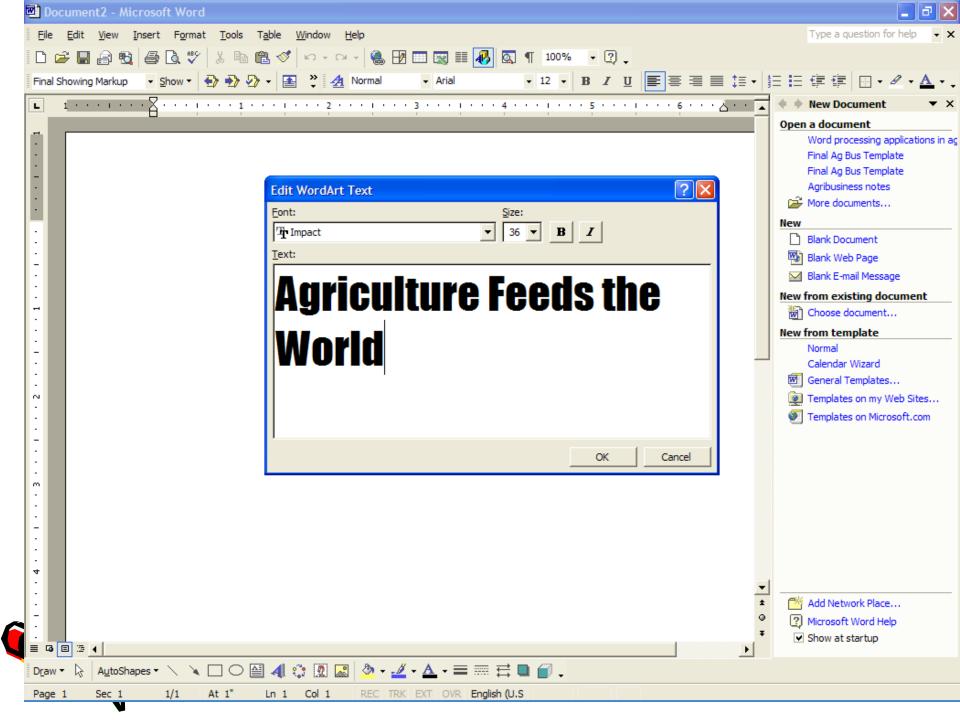

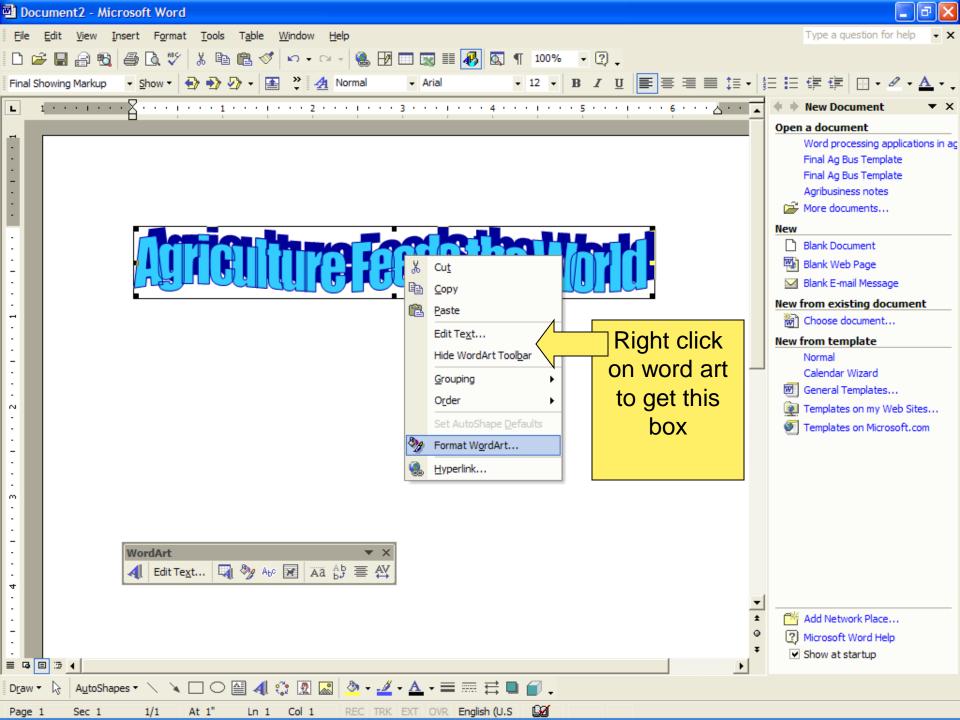

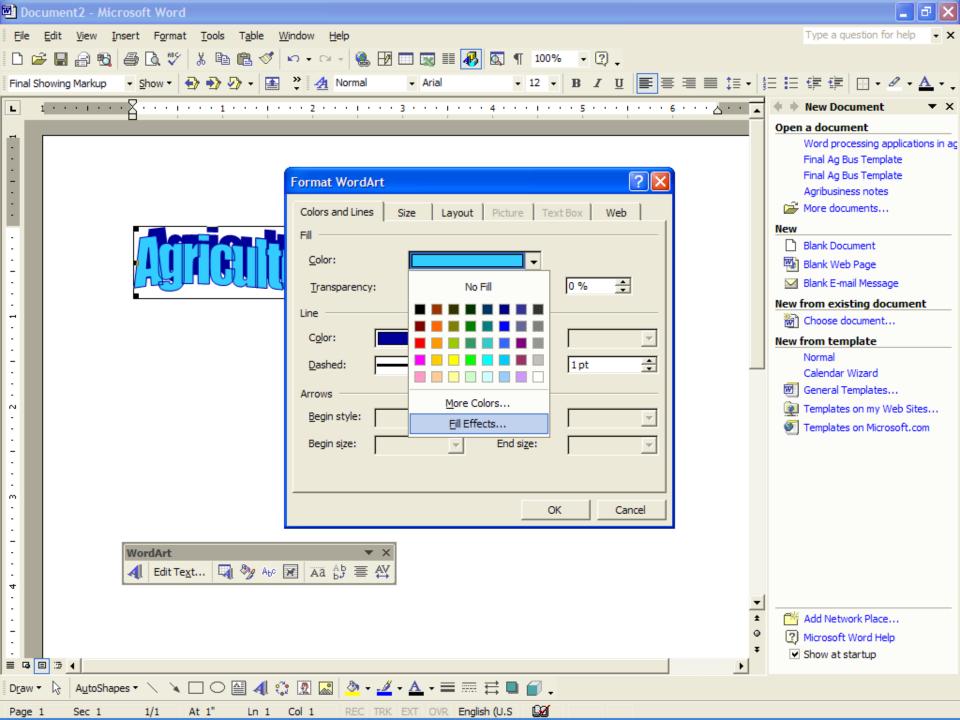

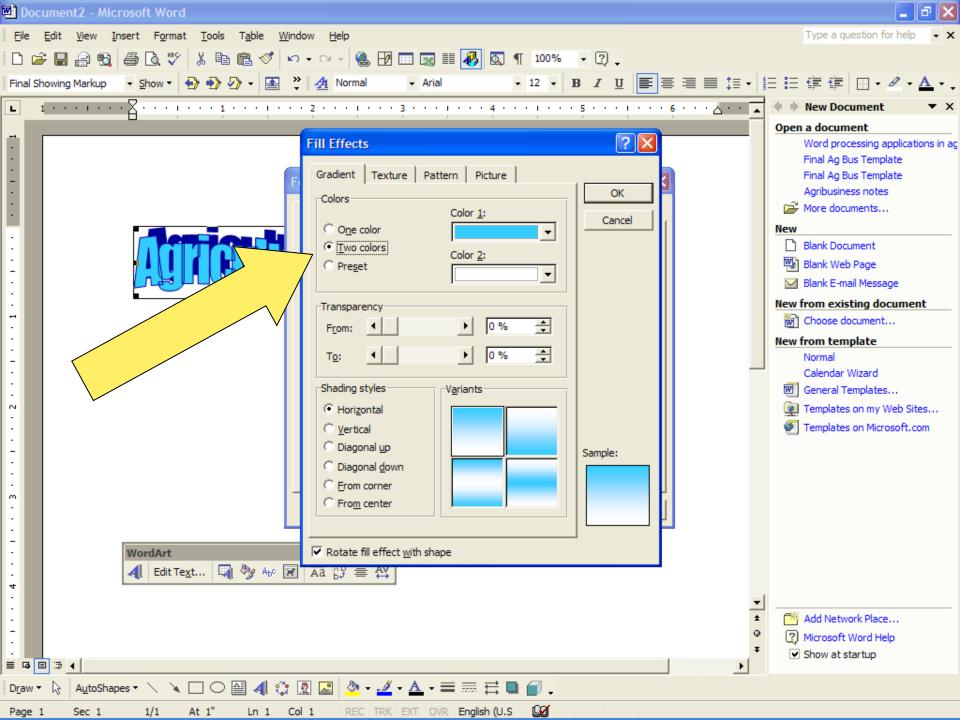

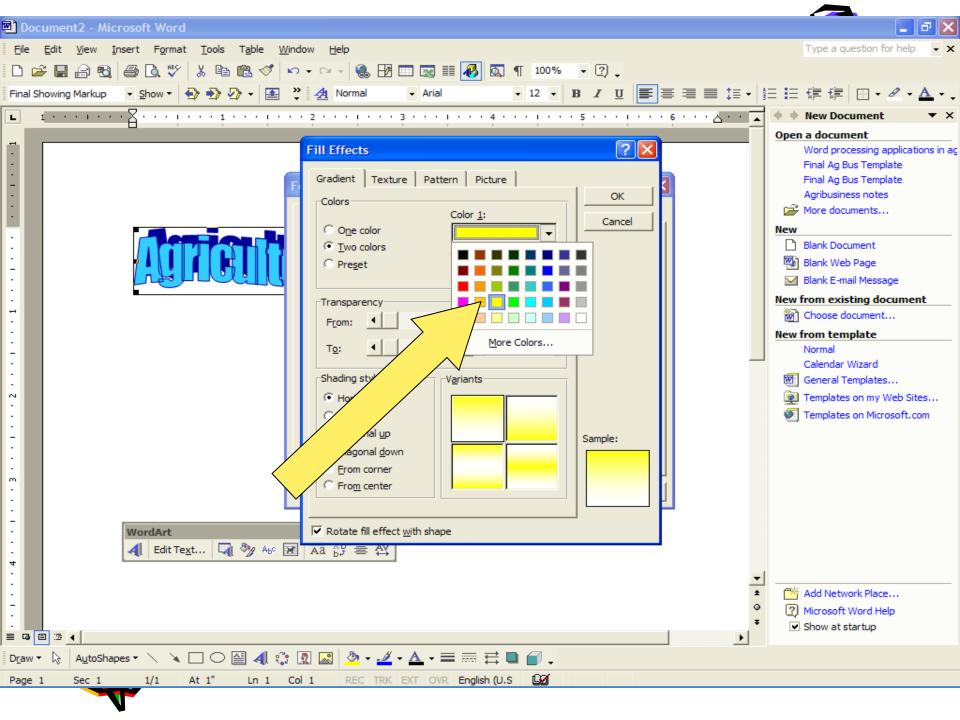

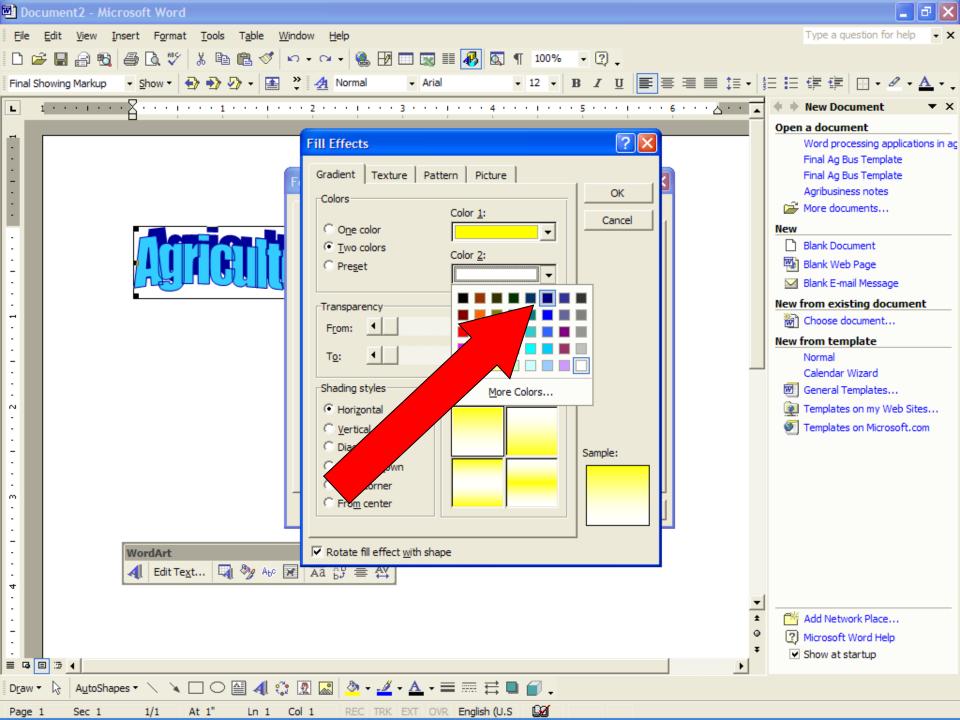

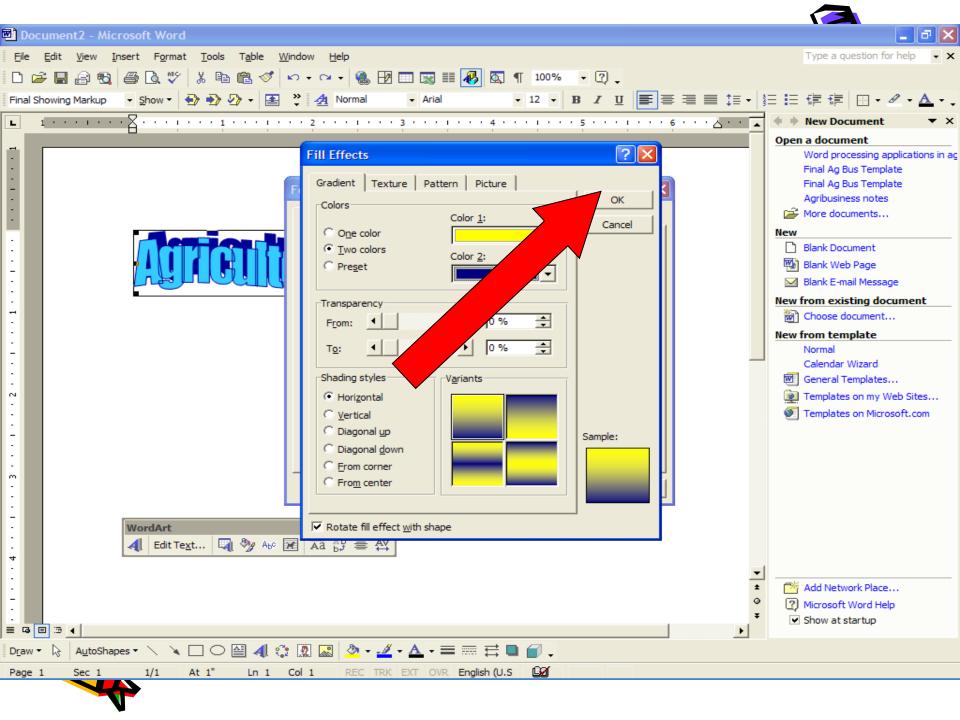

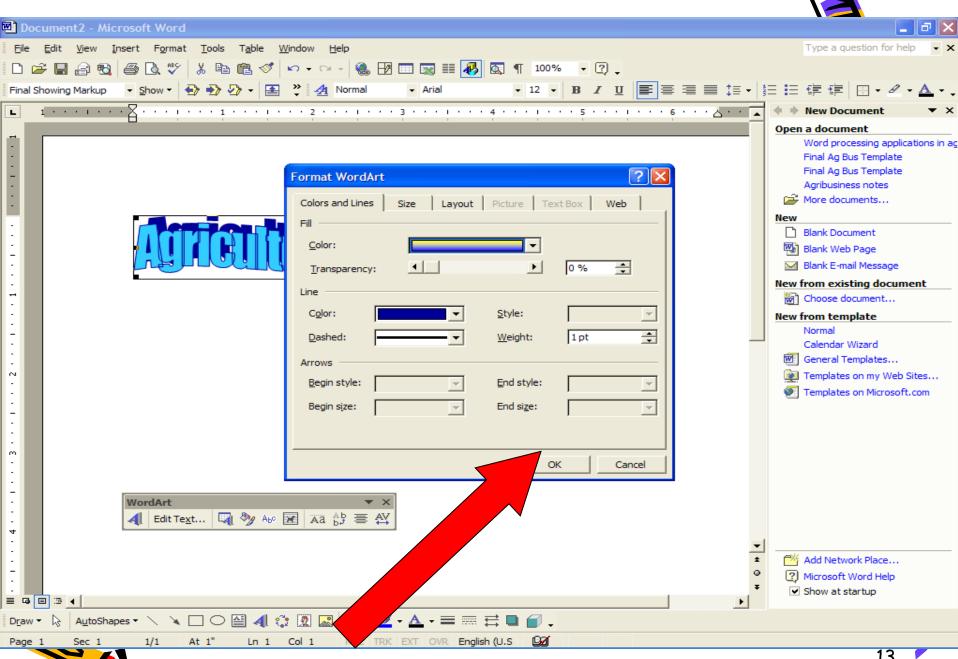

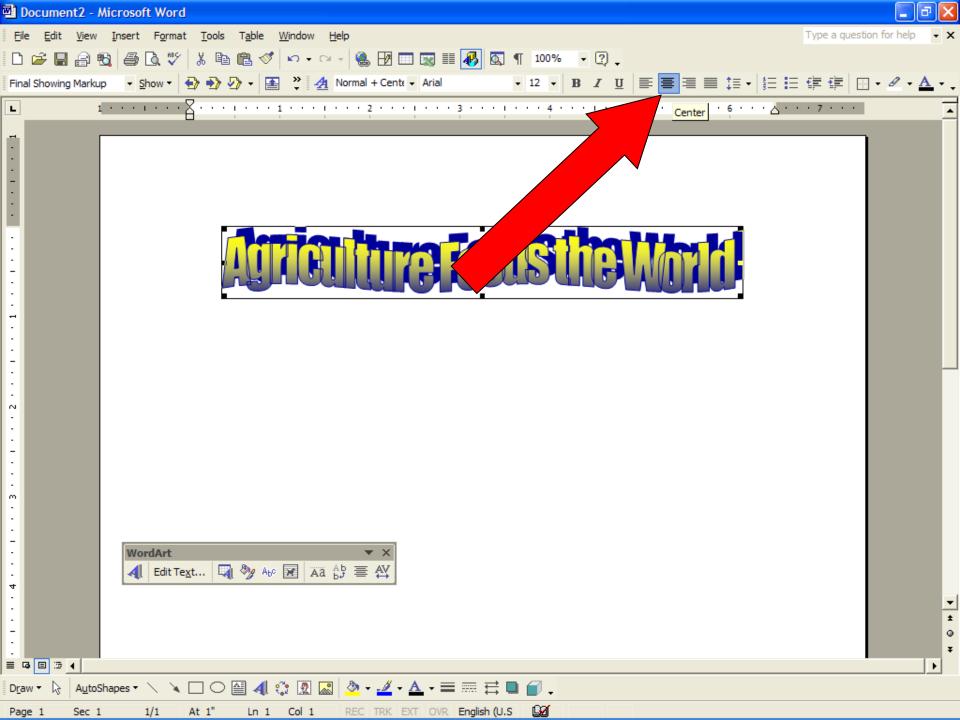

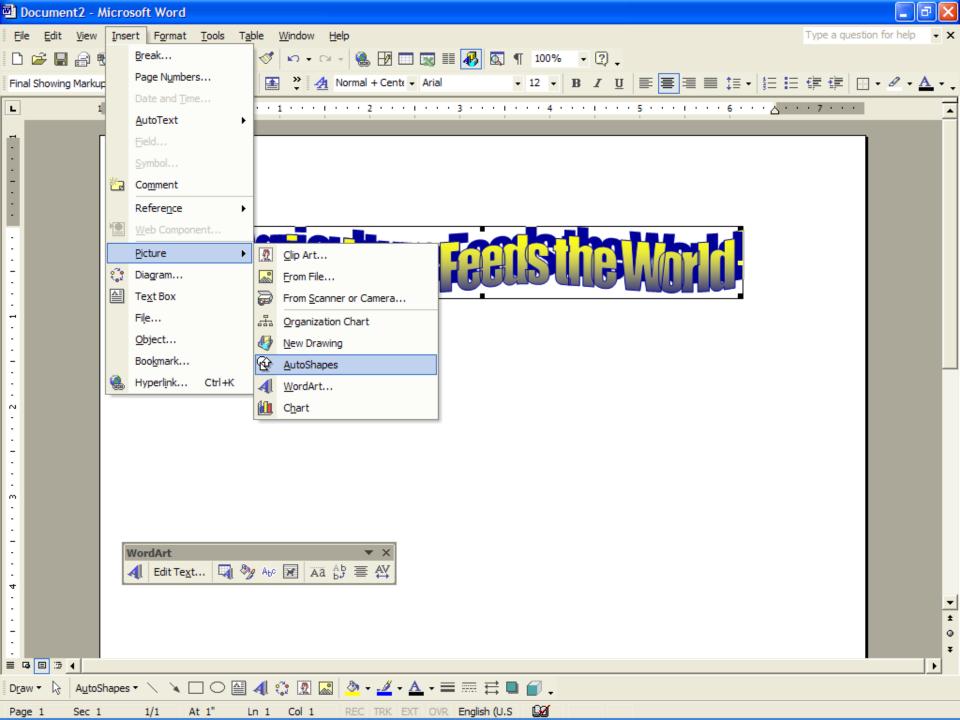

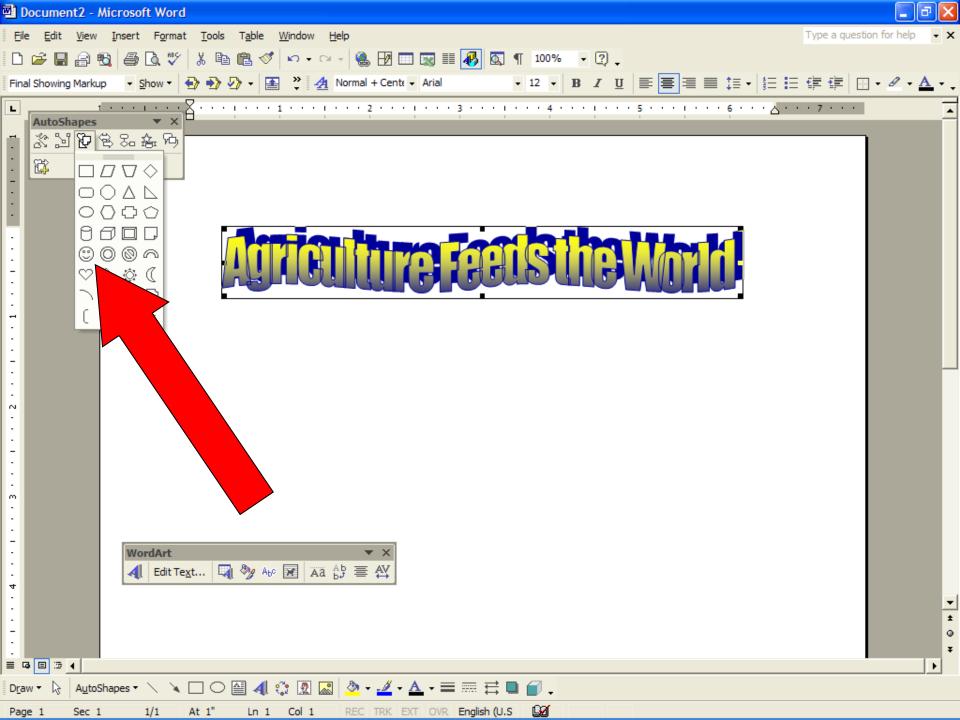

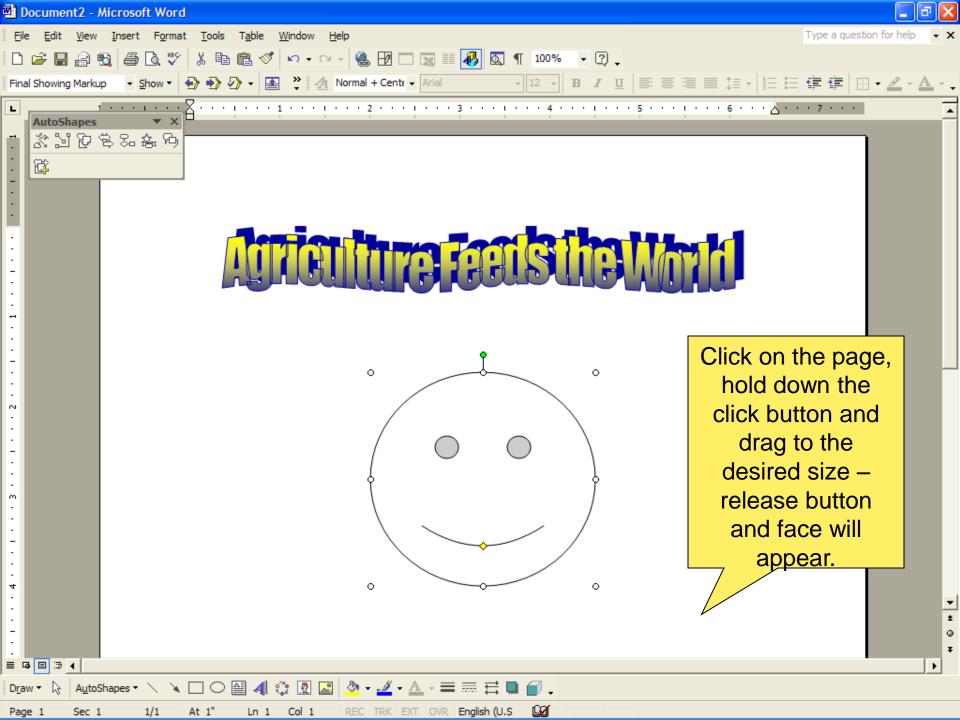

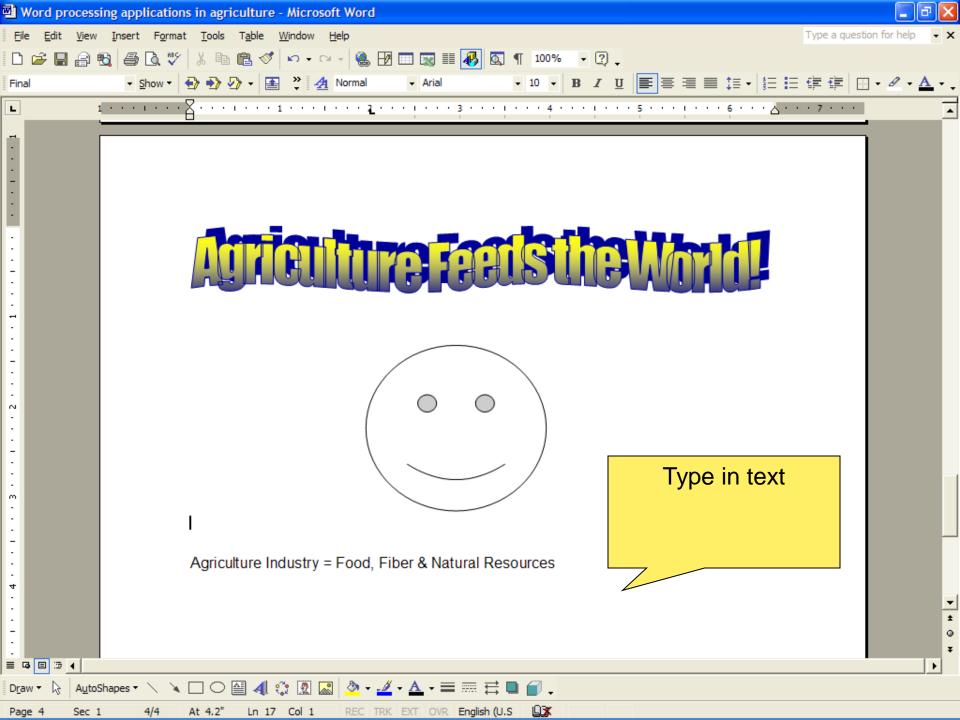

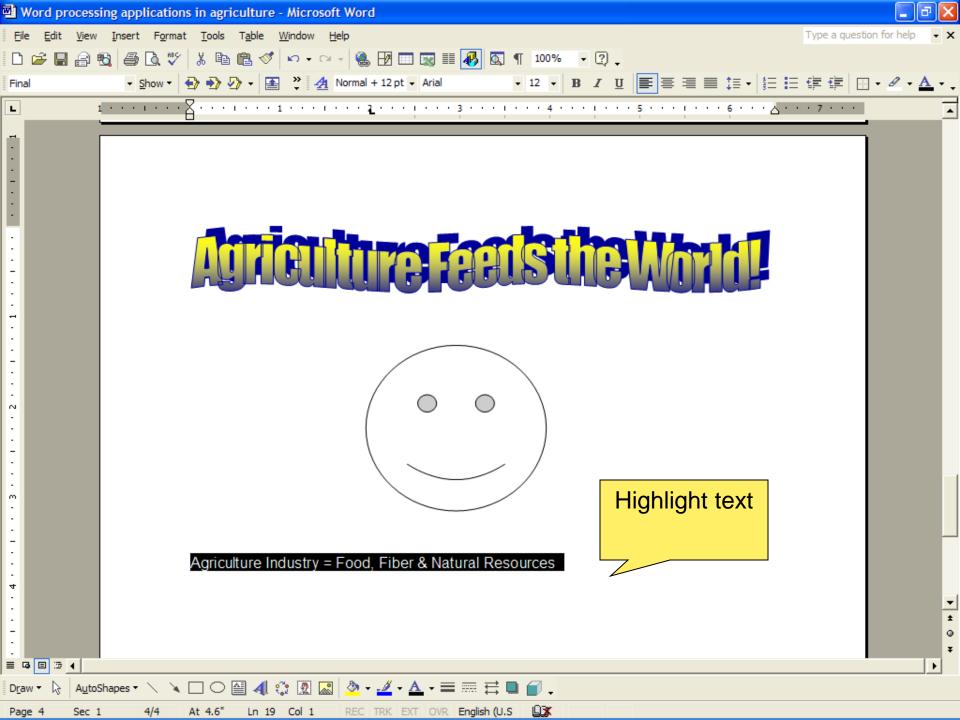

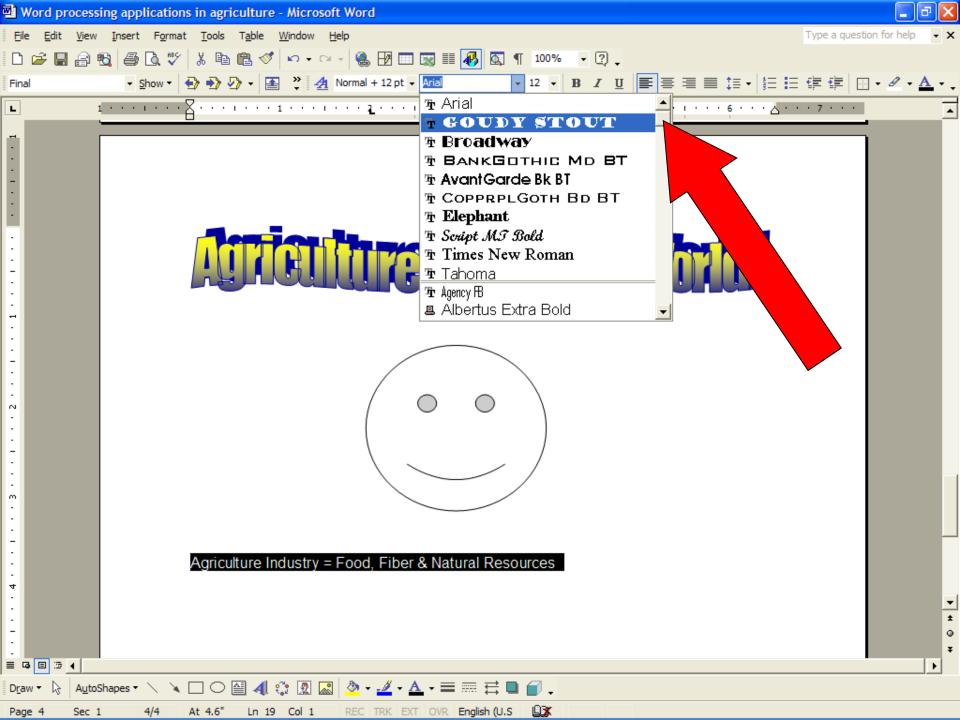

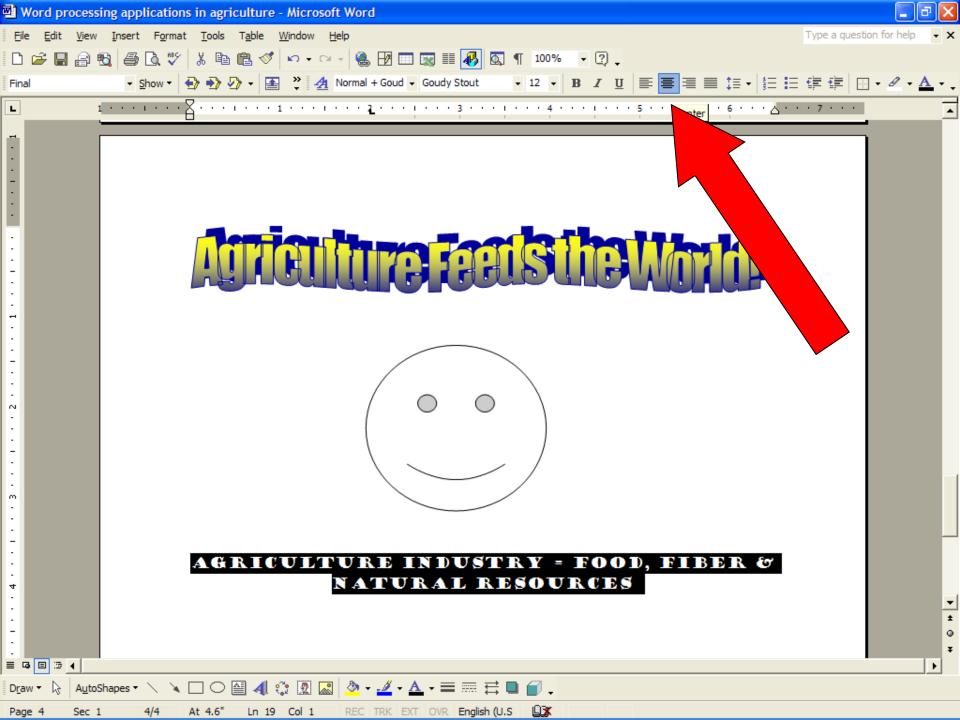

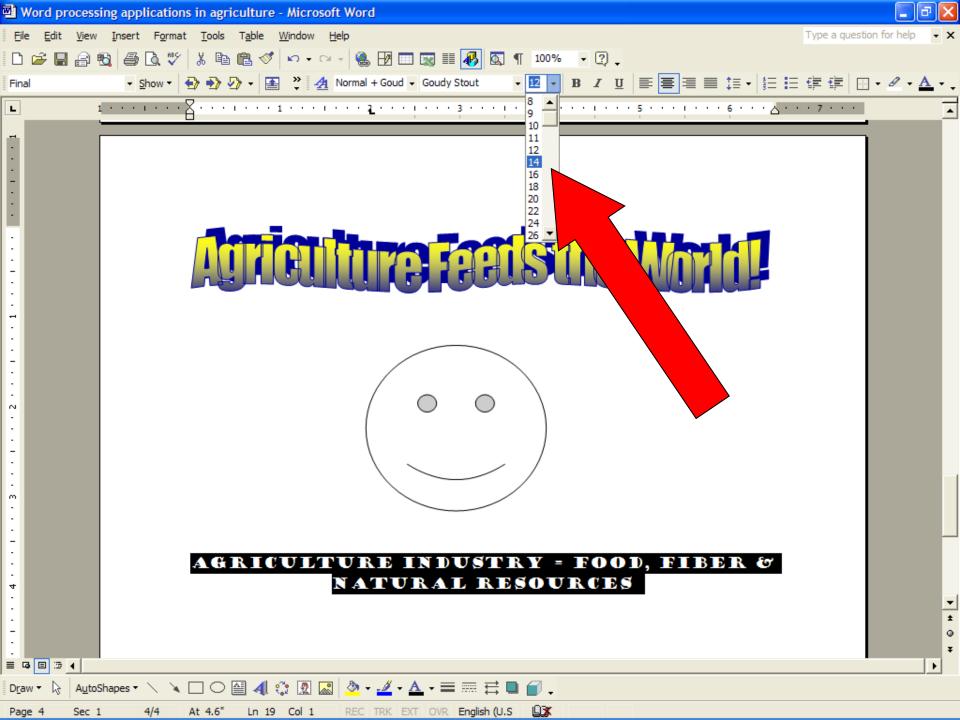

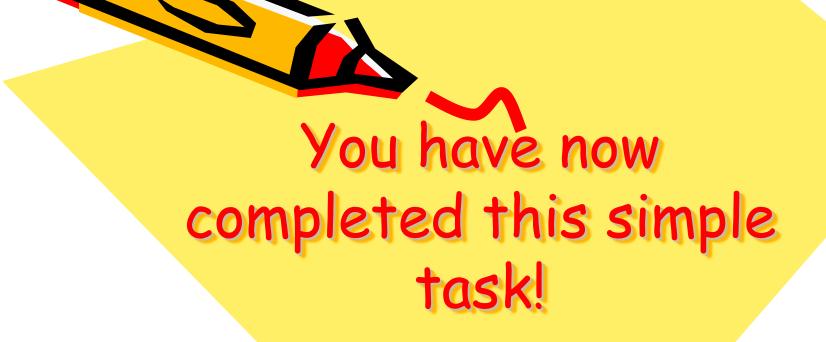

Are there any questions?

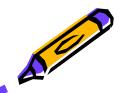

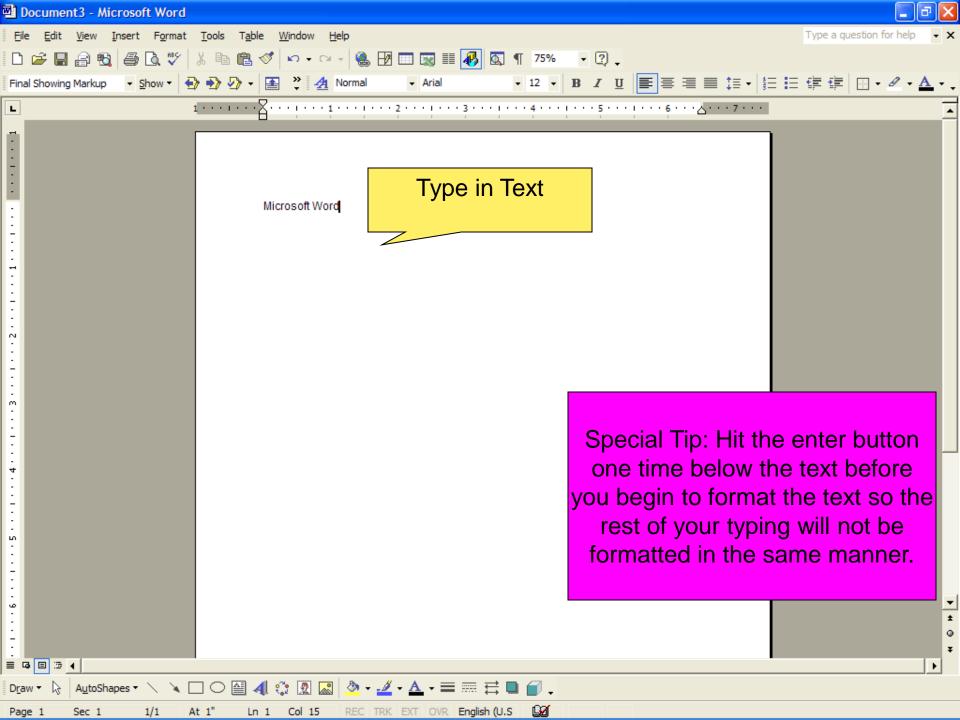

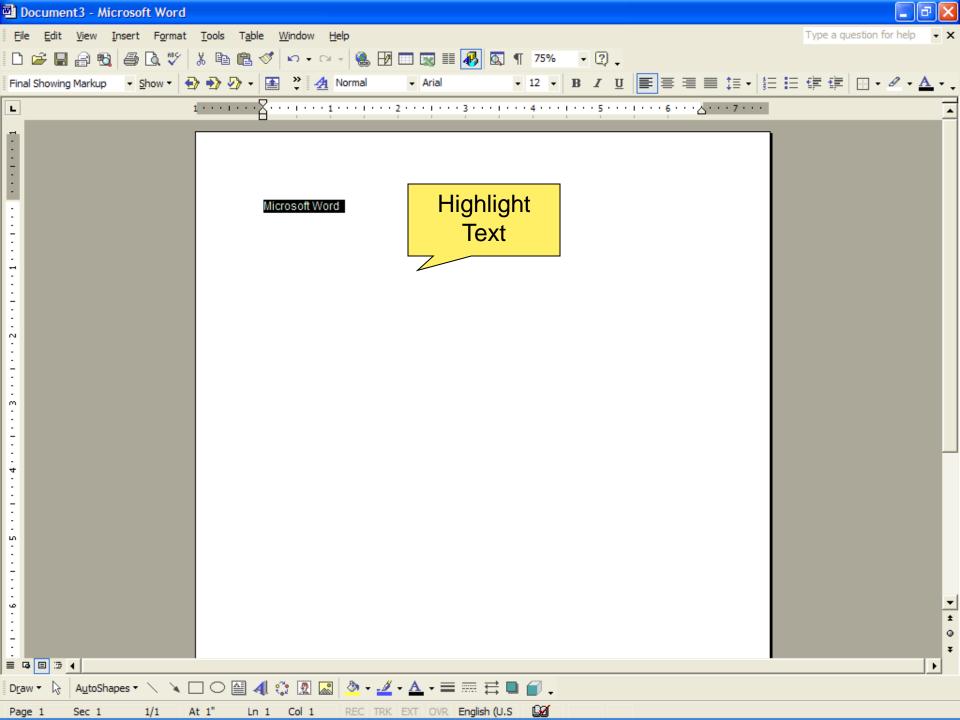

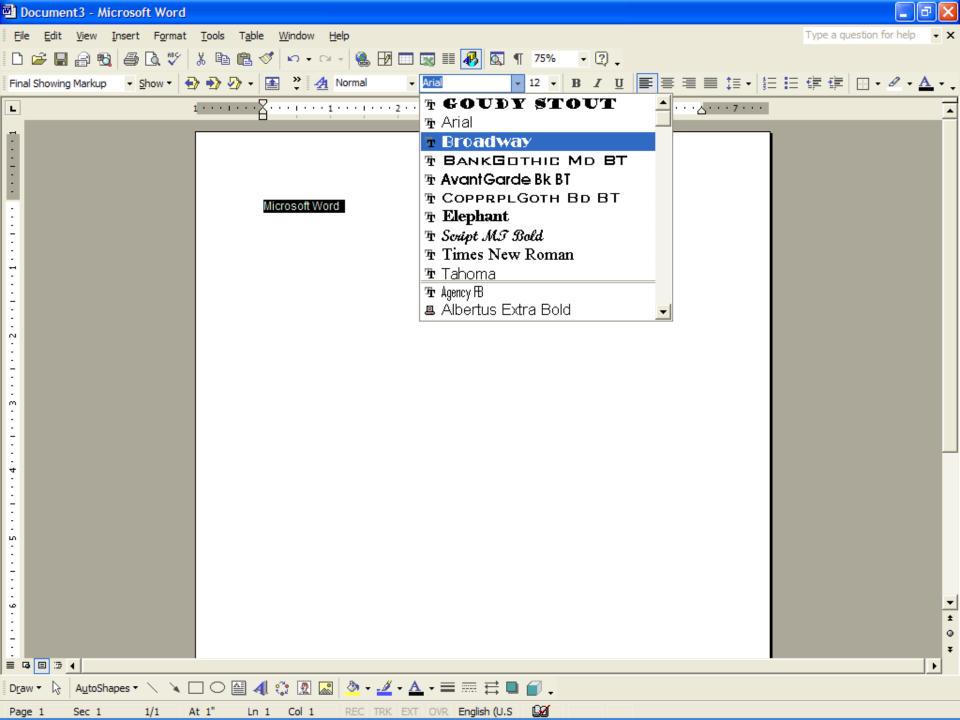

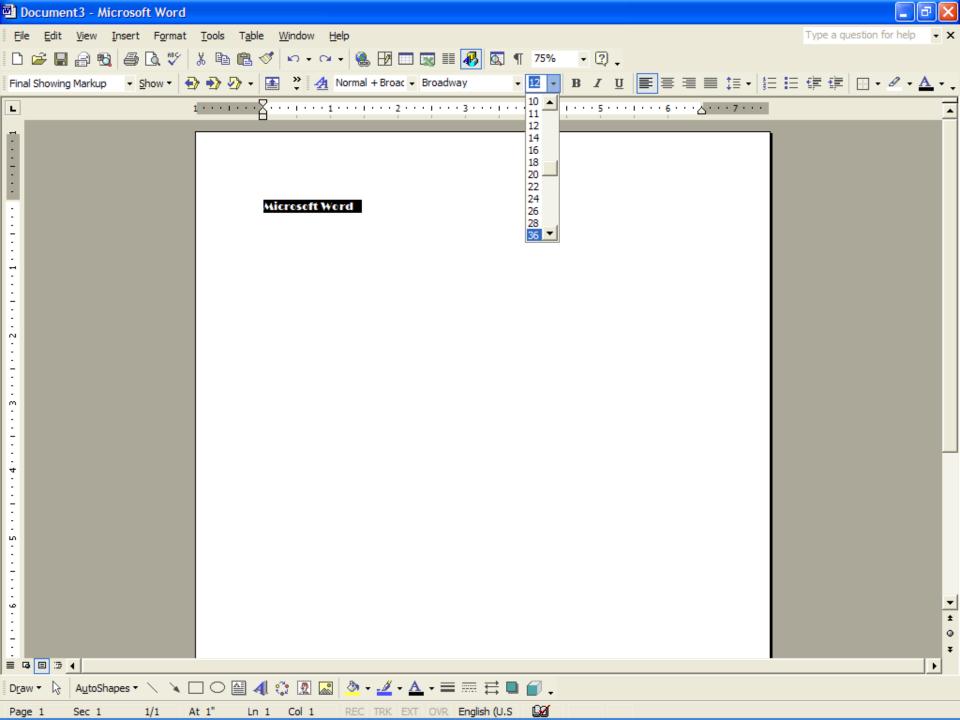

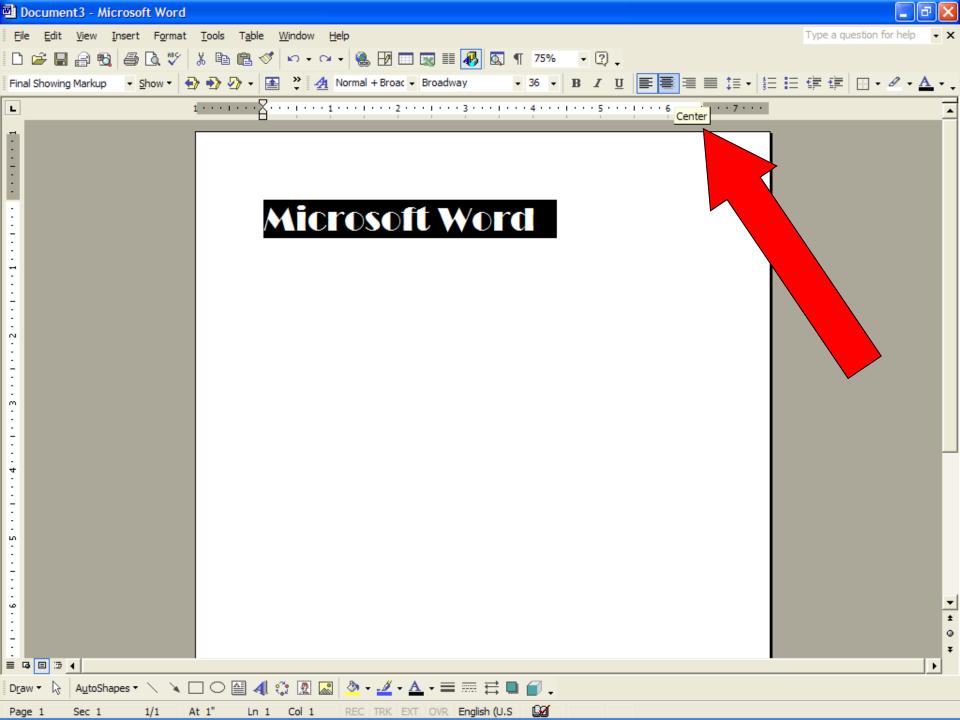

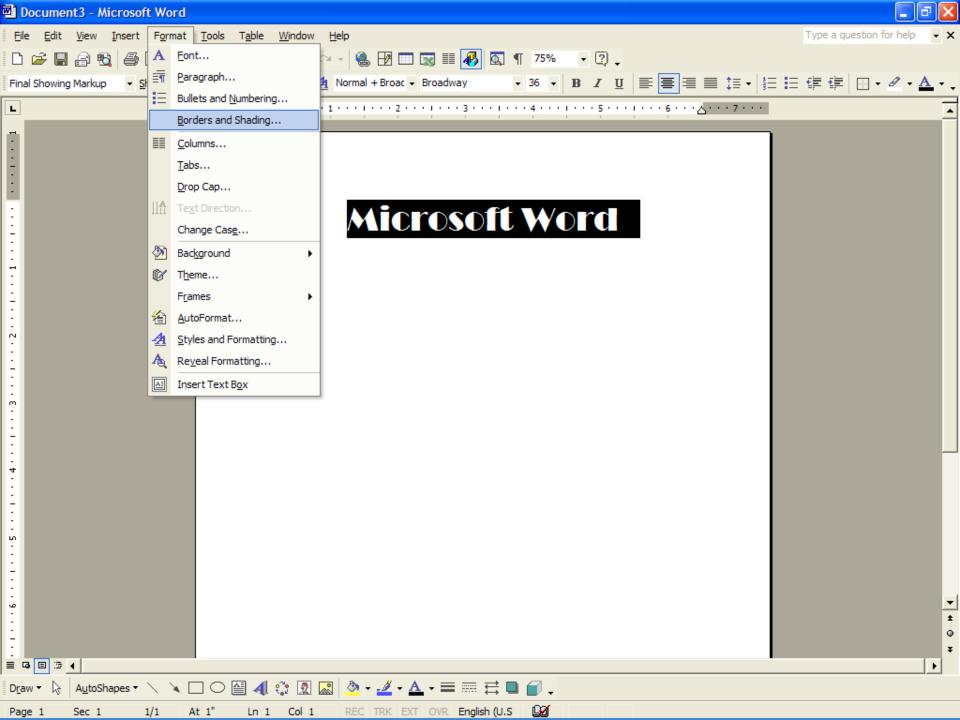

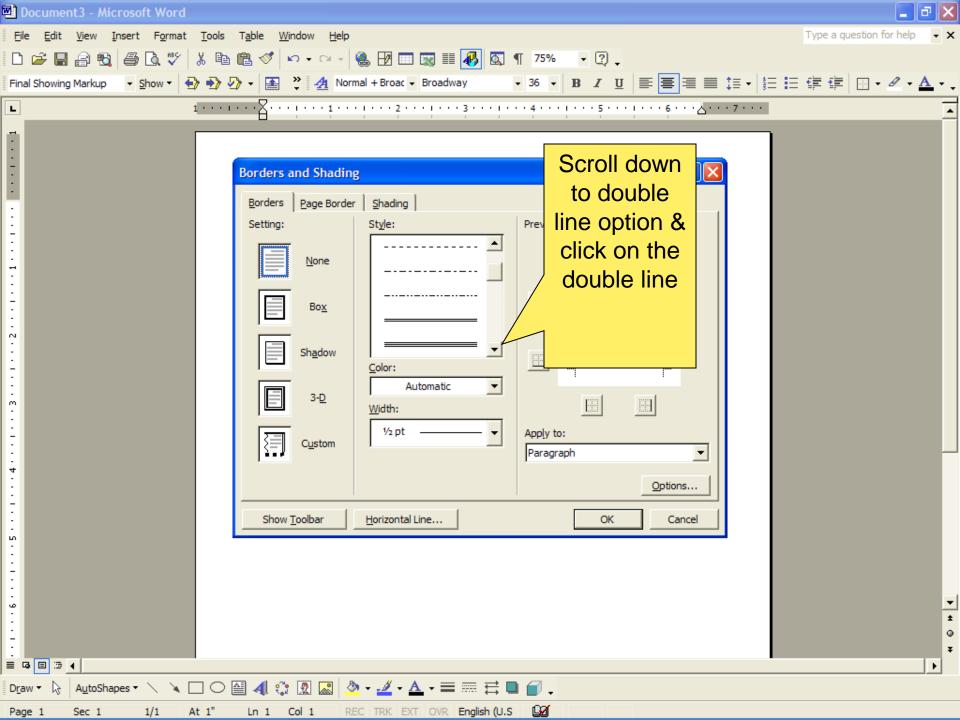

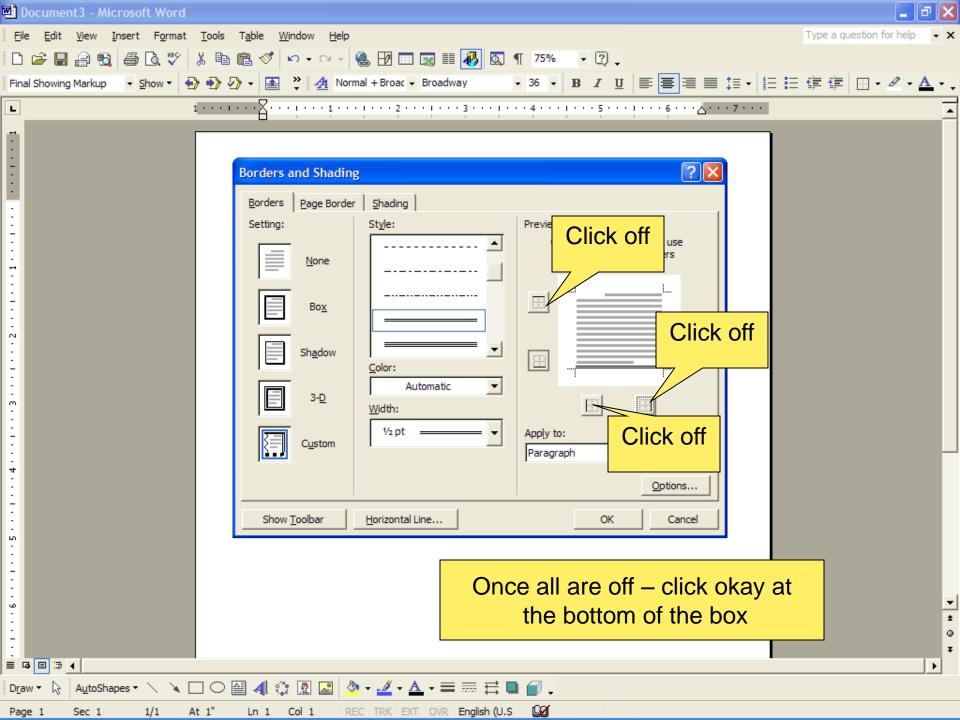

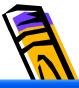

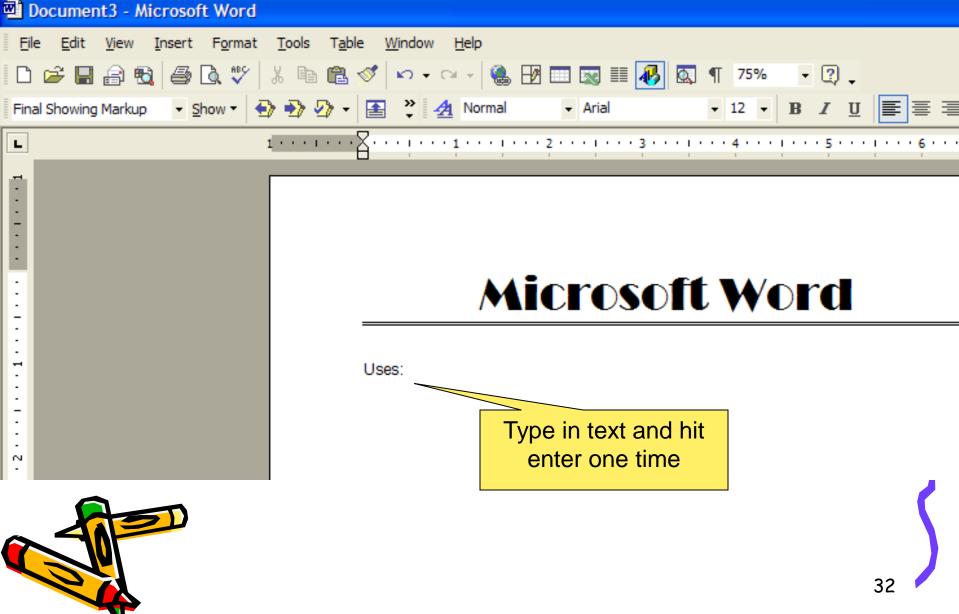

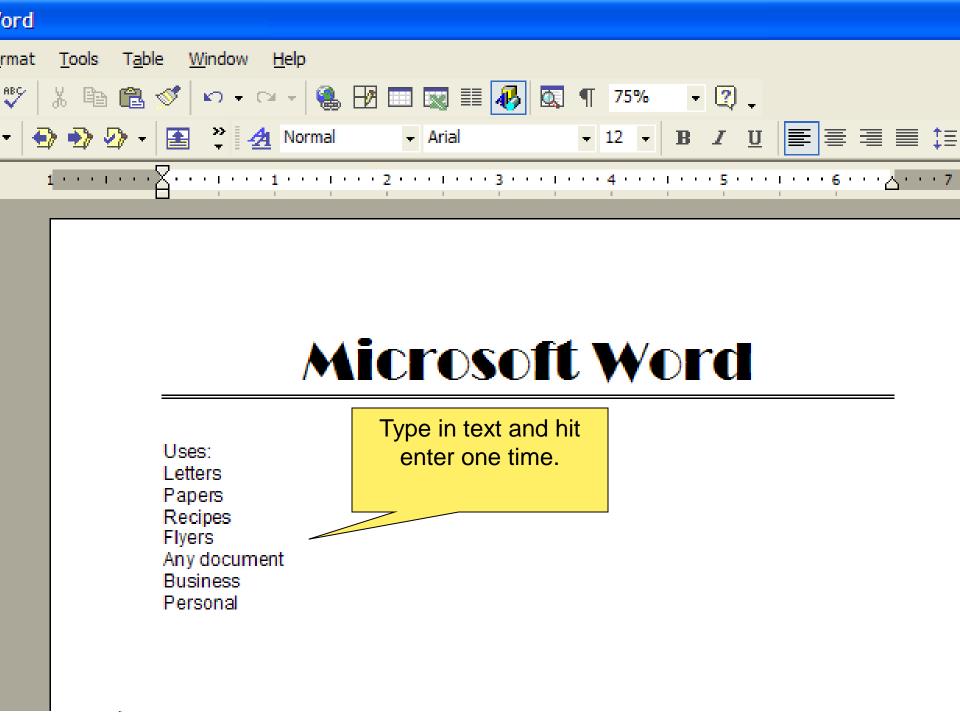

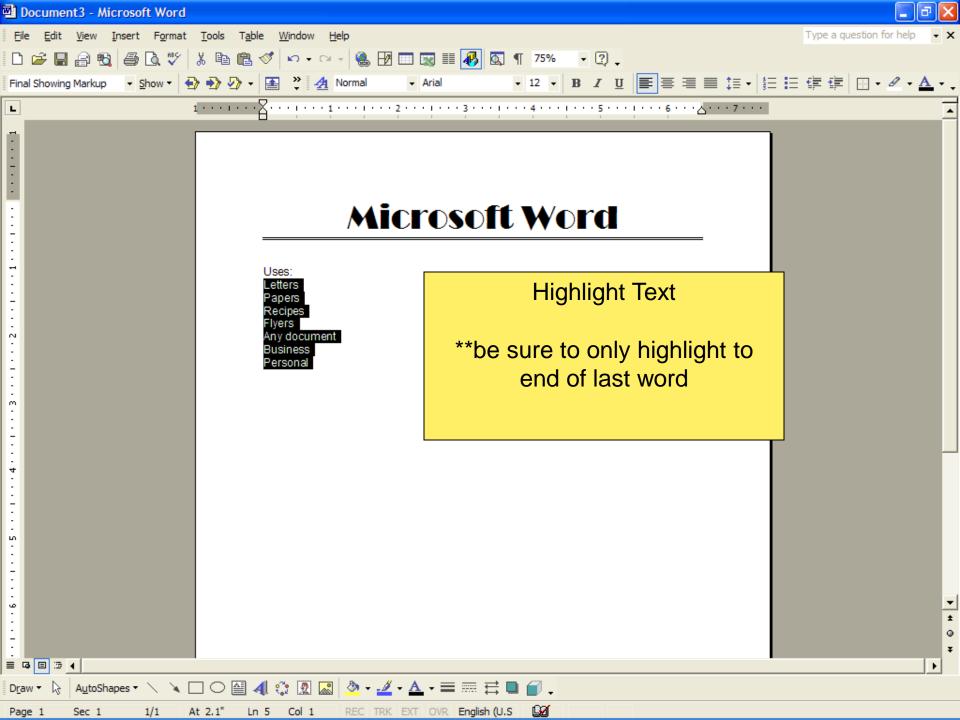

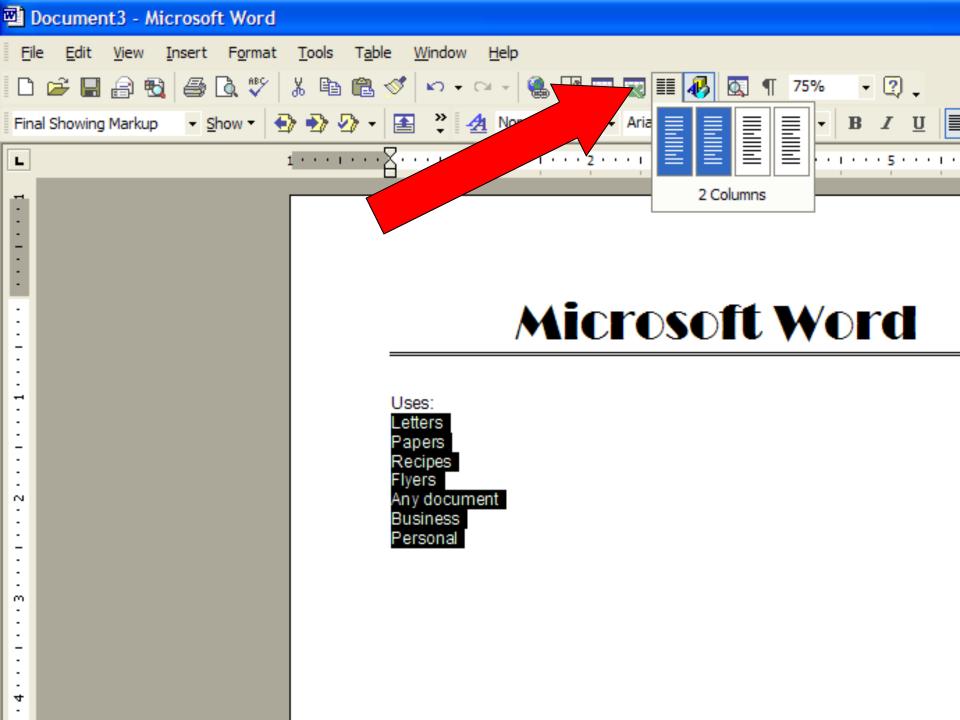

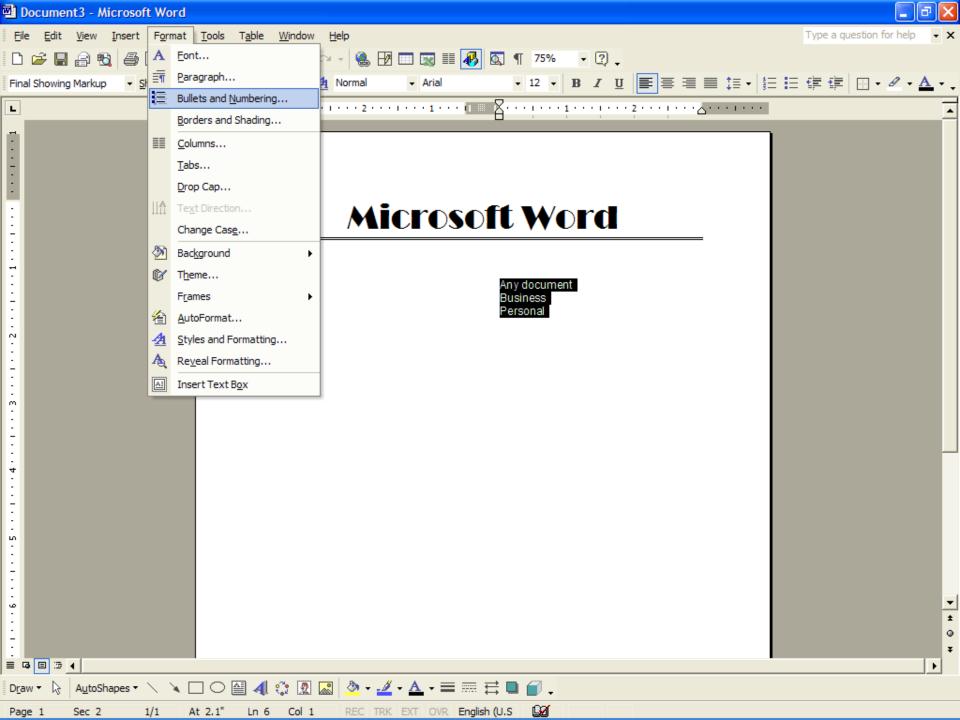

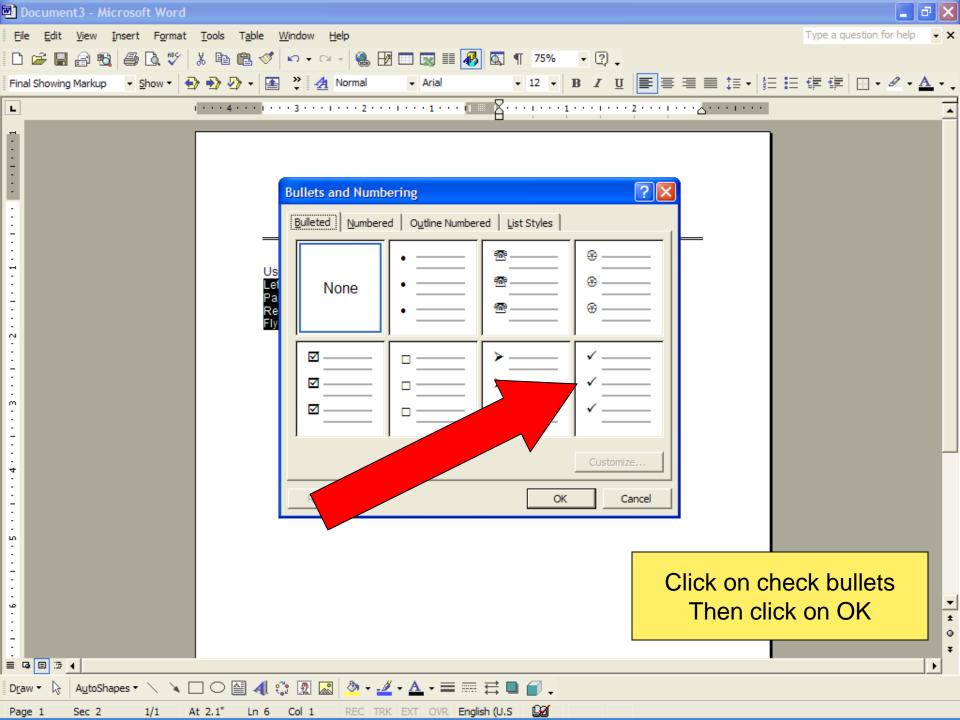

## Create Table

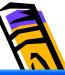

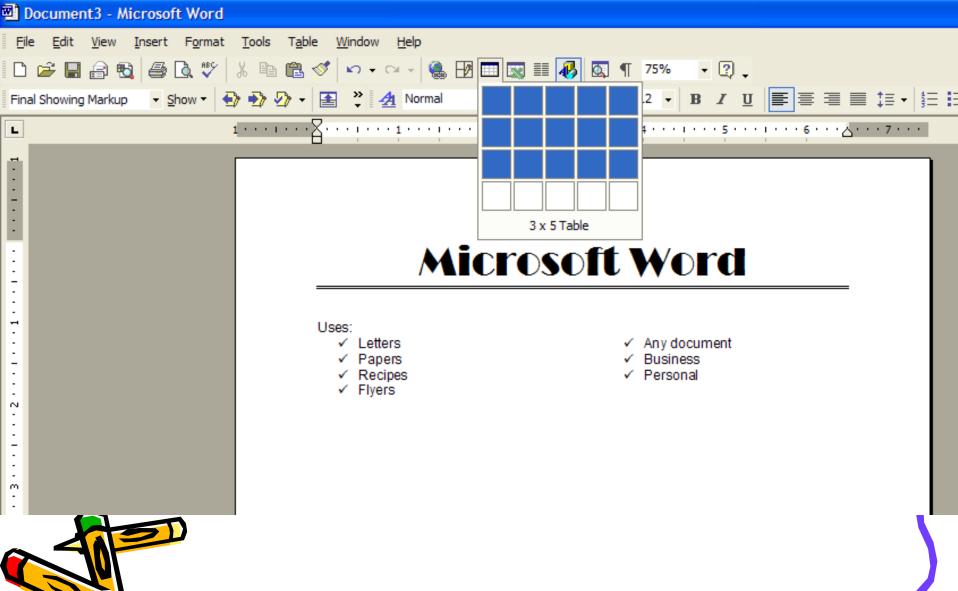

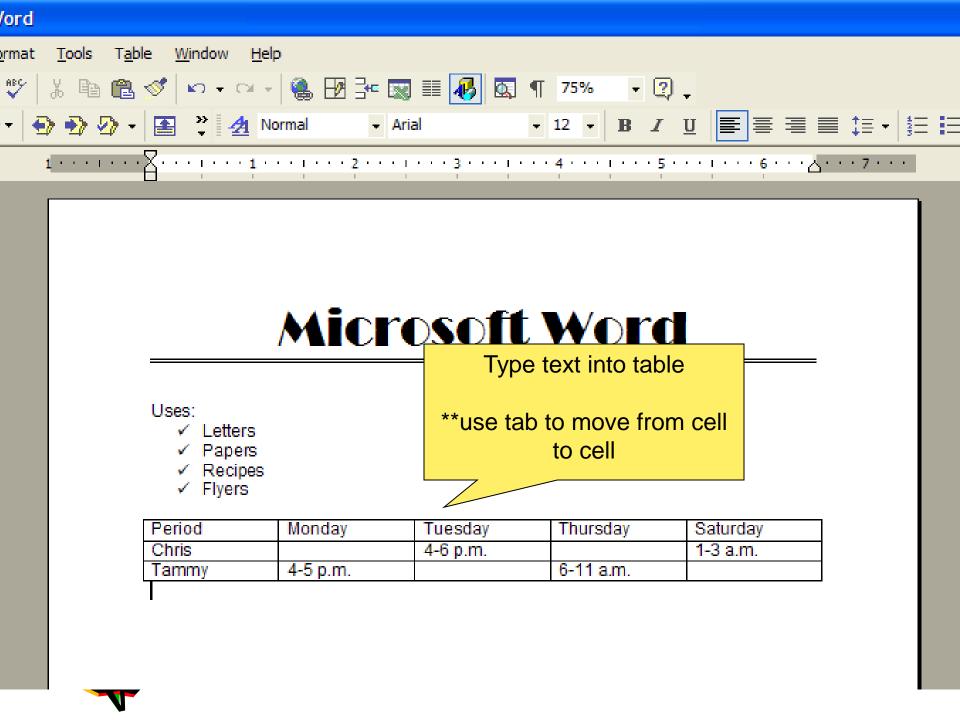

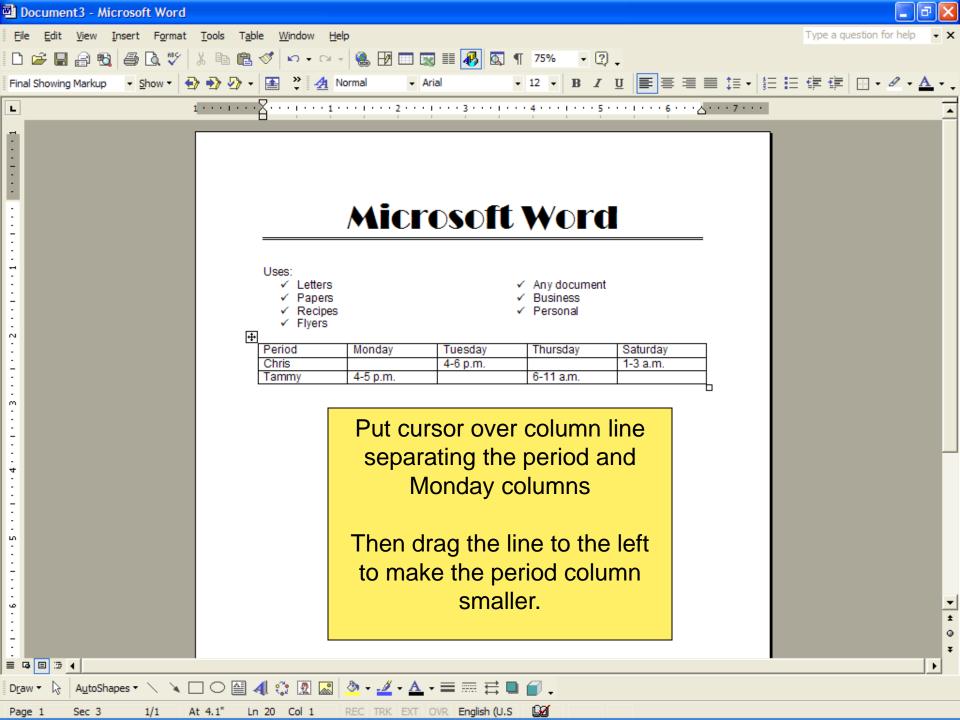

Inserting & moving pictures

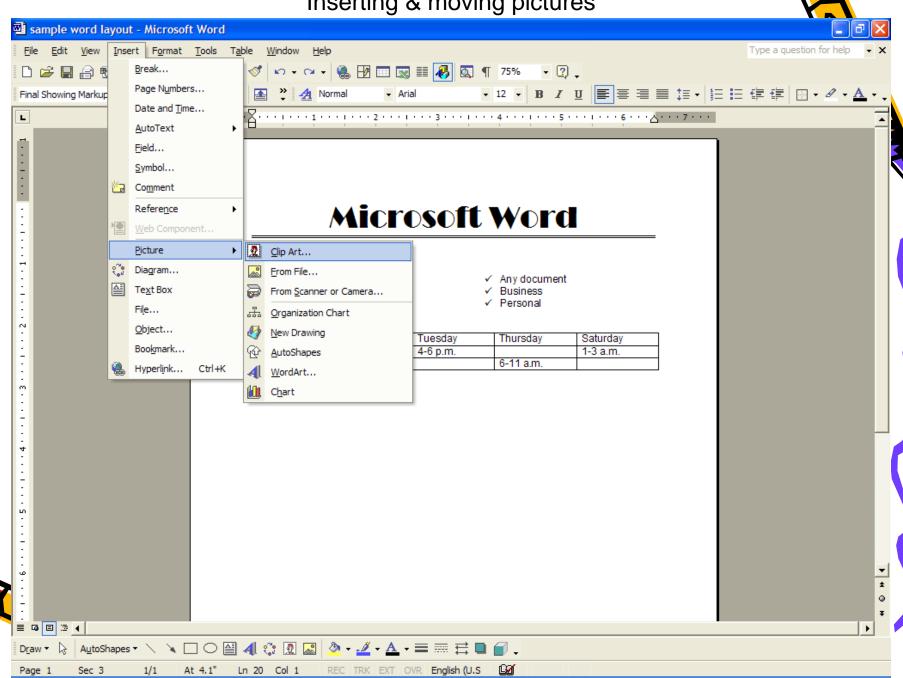

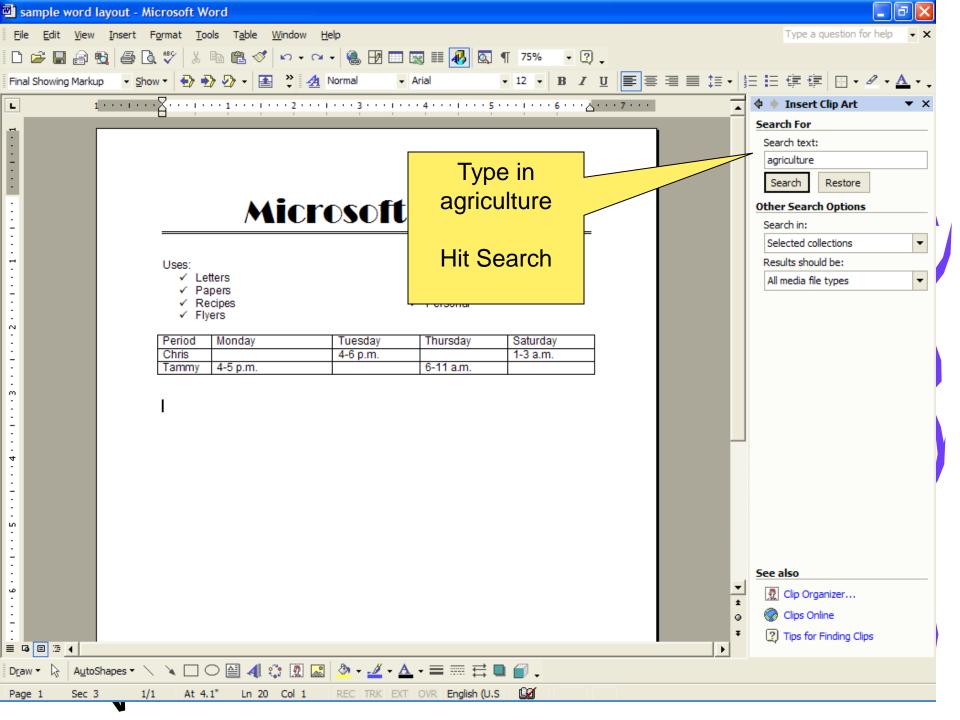

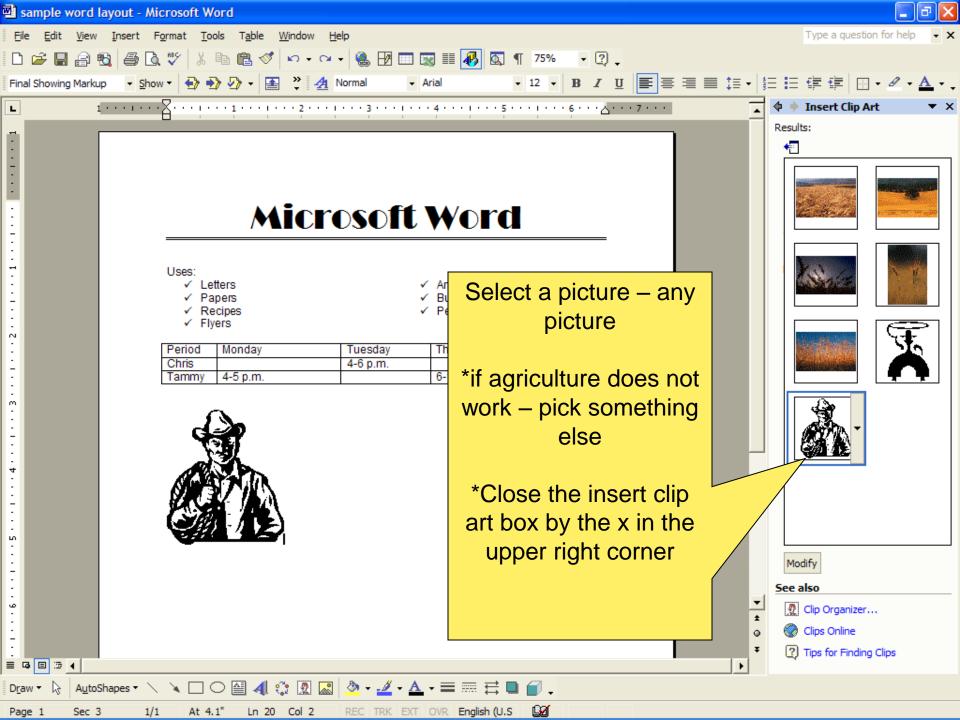

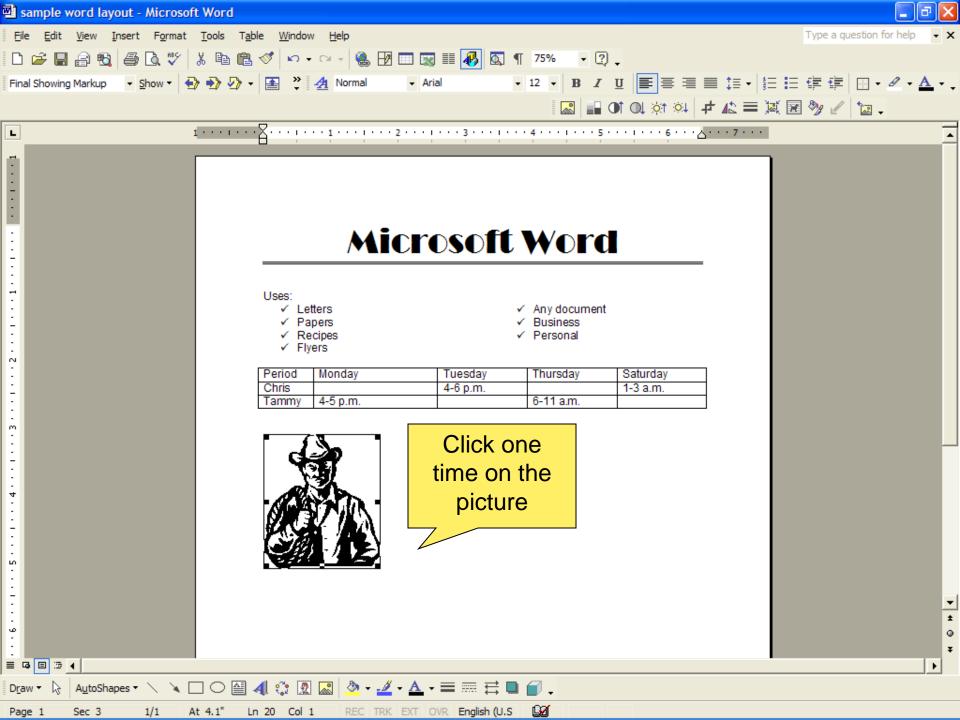

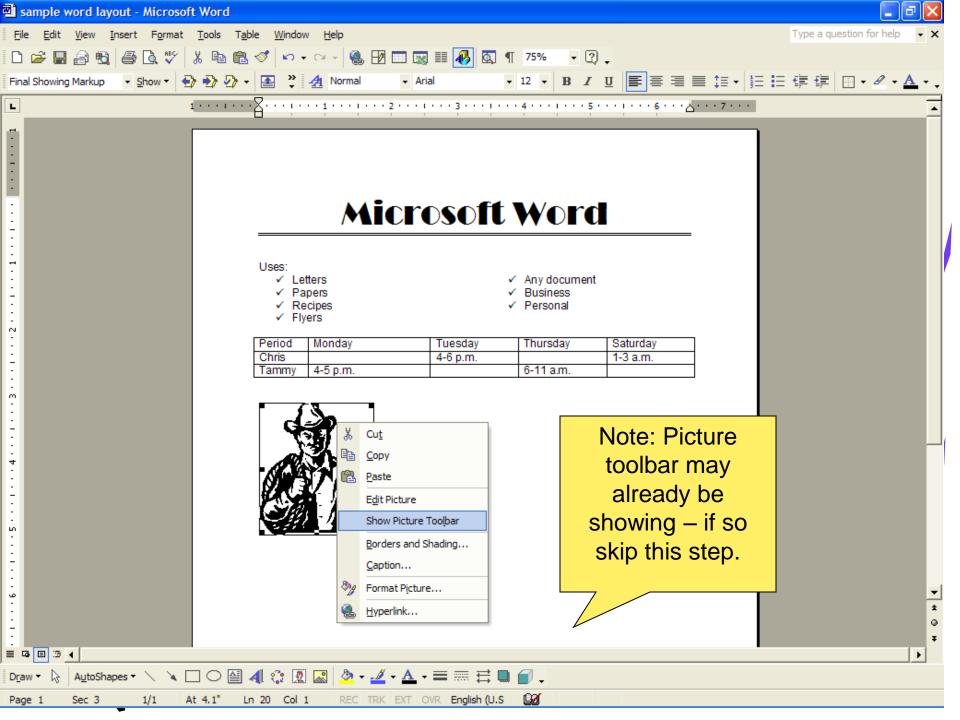

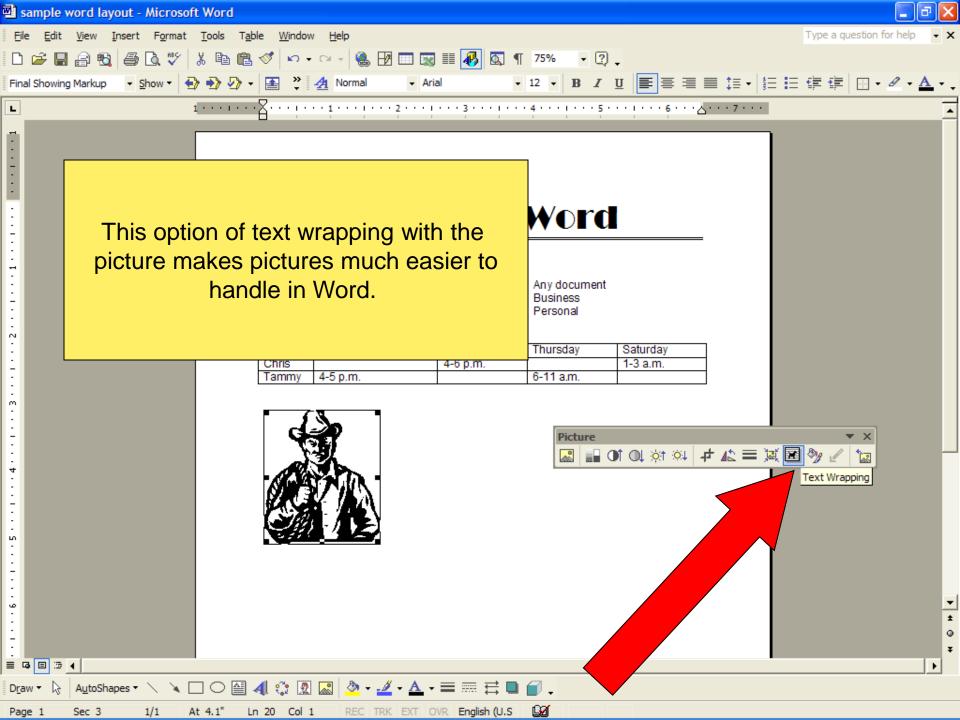

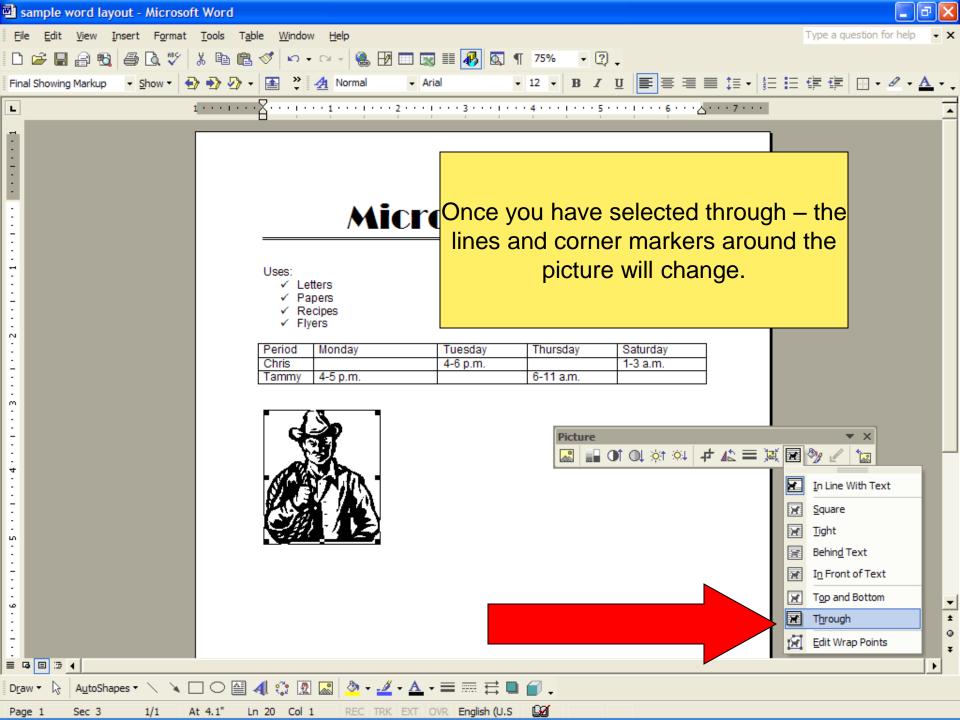

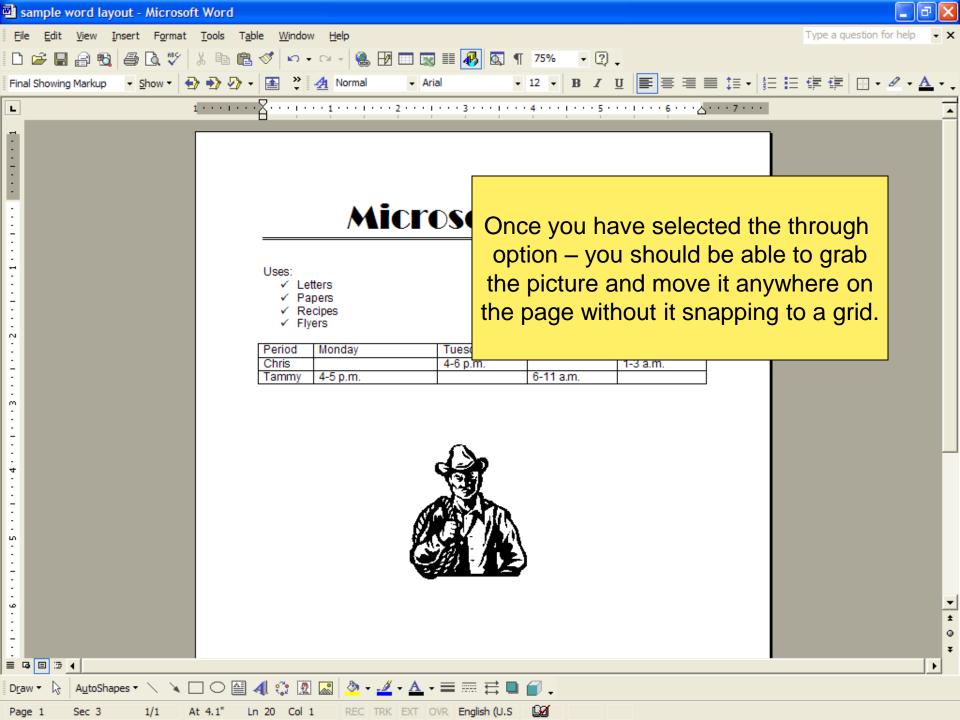

## Resume Basics

- Keep it brief
- Provide important information
- Keep it easy to read
- Free of mistakes
- Make it look sharp

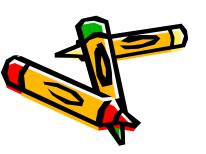

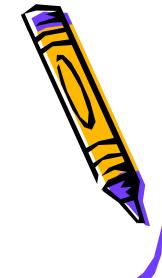